# Lean 4 Tutorial

**NASA Formal Methods 2022**

**Leonardo de Moura (MSR) and Sebastian Ullrich (KIT)**

## Part I: Introduction

### Introduction

Lean 4 is a platform for

- Software verification
- Formal mathematics
- Developing custom automation & domain specific languages (DSLs)

**Goals** 

Extensibility, Expressivity, Scalability, Proof stability An efficient functional programming language

Lean is based on dependent type theory

#### **Resources**

Website: <https://leanprover.github.io/>

Theorem Proving in Lean: [https://leanprover.github.io/theorem\\_proving\\_in\\_lean4/](https://leanprover.github.io/theorem_proving_in_lean4/)

Lean 4 Manual (WIP):<https://leanprover.github.io/lean4/doc/>

Zulip channel:<https://leanprover.zulipchat.com/>

Mathlib 4:<https://github.com/leanprover-community/mathlib4>

Useful links:<https://leanprover.github.io/links/>

Community website:<https://leanprover-community.github.io/>

#### **Mathlib**

The Lean mathematical library, mathlib, is a community effort to build a unified library of mathematics in Lean.

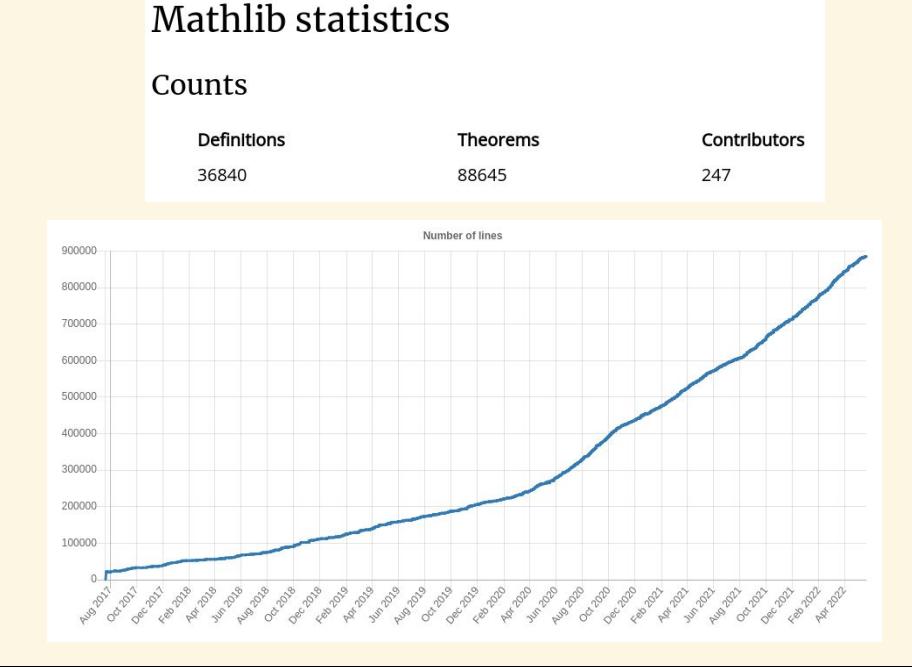

### Project momentum

#### $=$   $MTBEB$ MOKENANNEL BURENDER CULTURE SEAR TOEAN ROTENCE RECHAITS

The Effort to Build the Mathematical Library of the Future

A community of mathematicians is using software called Lean to build a new digital repository. They hope it represents where their field is headed next.

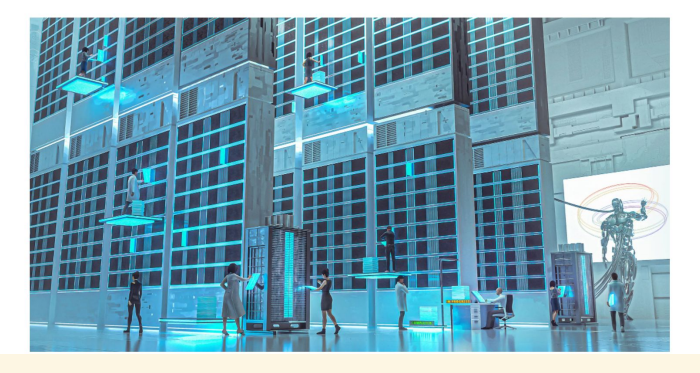

2020's Biggest Breakthroughs in Math and Computer Science

2.019.371 views · Dec 23, 2020

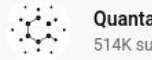

**Ouanta Magazine** 514K subscribers

#### nature

**THE REAL PROPERTY OF** 

About the journal  $\times$  Publish with us  $\times$ Explore content ~ Subscribe

nature > news > article

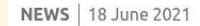

#### **Mathematicians welcome** computer-assisted proof in 'grand unification' theory

...

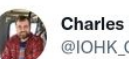

**Charles Hoskinson** @IOHK Charles

The cats out of the bag. Today I got to announce the Hoskinson Center for Formal Mathematics at @CarnegieMellon I donated 20 million dollars to create a permanent center to rewrite the language of math.

### Augmented Mathematical Intelligence (AMI) at Microsoft

**Mission** 

Empower mathematicians working on cutting-edge mathematics

Democratize math education

Platform for Math-AI research

Program manager, engineers, contractors, and academic gifts

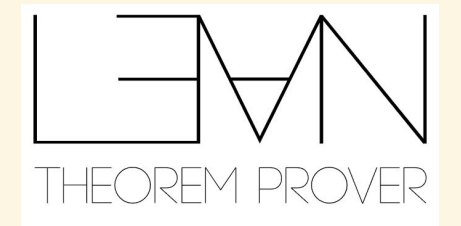

Microsoft Research

### Lean Zulip channel

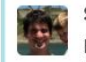

#### **Stanislas Polu**

Hi Everyone. We're tearing down the model that is backing the gptf tactic but will work on getting a new model online soon. We'll also work on providing a better experience potentially looking to interface with the VSCode extension more directly. If you have any idea you'd like us to explore, please let us know, the goal is really to provide the community with useful assistance from the models we train. Please let me know if you have questions

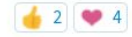

#### condensed mathematics Exact functors **Peter Scholze** 11:35 AM Ithink in general C-sheaves on CHaus are a full subcategory of C-sheaves on ProFin are a full subcategory of C-sheaves on ExtrDisc, and the essential images are given by those sheaves where the limit that wants to define the value on some compact Hausdorff (resp. profinite) actually exists in C. **O** new members TPIL Chapter 3 Exercises ∕ √ <del>X</del>

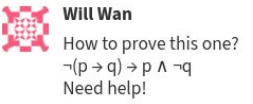

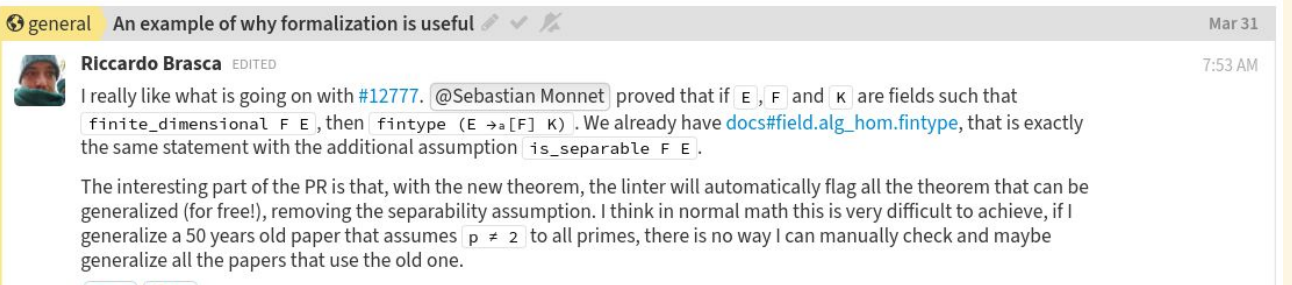

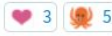

May 05

2:55 AM

#### Lean 4 dev update meetings

New monthly online event

First one will be on June 15th

Details will be posted on our website and twitter<https://twitter.com/leanprover>

#### Lean 4 - What is new?

Lean 4 is implemented in Lean

Extensibility: parser, elaborator, compiler, tactics, formatter, etc

Hygienic macro system - simple extensions should be simple to implement

Our LSP (Language Server Protocol) server is great

Compiler generates efficient C code

Runtime uses reference counting for GC, and performs destructive updates if RC = 1

Functional but in place (FBIP)

Safe support for low-level tricks such as pointer equality

Tabled type class resolution

Many scalability and usability improvements

### "Hello world"

#eval "hello" ++ " " ++ "world" *-- "hello world"* #check true *-- Bool* def  $x := 10$ #eval  $x + 2$ *-- 12* def double  $(x : Int) := 2*x$ #eval double 3 *-- 6* #check double *-- Int → Int* example : double  $4 = 8$  := rfl0

#### First-class functions

```
def twice (f : Nat \rightarrow Nat) (a : Nat) :=
   f (f a)
```
#check twice

*-- (Nat → Nat) → Nat → Nat*

#eval twice (fun  $x \Rightarrow x + 2$ ) 10

theorem twice add 2 (a : Nat) : twice (fun  $x = x + 2$ ) a = a + 4 := rfl

*--* `(· + 2)` *is syntax sugar for* `(fun x => x + 2)`*.* #eval twice  $(· + 2)$  10

### Enumerated types

inductive Weekday where

| sunday | monday | tuesday | wednesday | thursday | friday | saturday

#check Weekday.sunday

*-- Weekday*

open Weekday

#check sunday

```
def natOfWeekday (d : Weekday) : Nat :=
   match d with
  | sunday \Rightarrow 1
  \sqrt{} monday \sqrt{} => 2
   tuesday => 3
   wednesday => 4
    thursday => 5
   friday \Rightarrow 6
    saturday => 7
```
### Enumerated types (cont.)

```
def Weekday.next (d : Weekday) : Weekday :=
  match d with
    | sunday => monday
     | monday => tuesday
    | tuesday => wednesday
   w wednesday \Rightarrow thursday
   thursday => friday | friday => saturday
     | saturday => sunday
def Weekday.previous : Weekday → Weekday
    | sunday => saturday
   …
theorem Weekday.next_previous (d : Weekday) : d.next.previous = d :=
  match d with
    | sunday => rfl
     | monday => rfl
   …
    saturday => rfl
```
#### Proving theorems using tactics

```
theorem Weekday.next_previous' (d : Weekday) : d.next.previous = d := by -- switch to tactic mode
  cases d -- Creates 7 goals
  rfl; rfl; rfl; rfl; rfl; rfl; rfl
```

```
theorem Weekday.next_previous'' (d : Weekday) : d.next.previous = d := by
 cases d \leq; rfl
```
#### What is the type of Nat?

#check 0 *-- Nat* #check Nat *-- Type* #check **Type** *-- Type 1* #check **Type** 1 *-- Type 2* #check Eq.refl 2 *-- 2 = 2* #check  $2 = 2$ *-- Prop* #check **Prop** *-- Type* example : **Prop** = **Sort** 0 := rfl  $example : Type = Sort 1 : = rfl$ example : **Type** 1 = **Sort** 2 := rfl

#### Implicit arguments and universe polymorphism

```
def f (α β : Sort u) (a : α) (b : β) : α := a
#eval f Nat String 1 "hello"
-- 1
def g {α β : Sort u} (a : α) (b : β) : α := a
#eval g 1 "hello"
def h (a : a) (b : \beta) : a := a
#check g
-- ?m.1 → ?m.2 → ?m.1
#check @g
-- {α β : Sort u} → α → β → α
#check @h
-- {α : Sort u_1} → {β : Sort u_2} → α → β → α
#check g (α := Nat) (β := String)
```
### Inductive Types

```
inductive Tree (β : Type v) where
   | leaf
   | node (left : Tree β) (key : Nat) (value : β) (right : Tree β)
deriving Repr
```

```
#eval Tree.node .leaf 10 true .leaf
-- Tree.node Tree.leaf 10 true Tree.leaf
inductive Vector (α : Type u) : Nat → Type u
   | nil : Vector α 0
```

```
cons : a \rightarrow Vector a \neq 0 Vector a \neq 1)
```
#### Recursive functions

```
#print Nat -- Nat is an inductive type
def fib (n : Nat) : Nat := match n with
  | 0 \implies 1| 1 => 1
  | n+2 => fib (n+1) + fib nexample : fib 5 = 8 := rflexample : fib (n+2) = fib (n+1) + fib n := rfl
#print fib
/-
def fib : Nat → Nat :=
fun n =>
 Nat.brecOn n fun n f =>
    (match (motive := (n : Nat) → Nat.below n → Nat) n with
 …
```
#### Well-founded recursion

```
def ack : Nat → Nat → Nat
  | 0, y == y + 1| x+1, 0 | => ack x 1
  | x+1, y+1 => ack x (ack (x+1) y)
termination by ack x y => (x, y)def sum (a : Array Int) : Int :=
 let rec go (i : Nat) := if i < a.size then
        a[i] + go (i+1) else
        \Theta go 0
termination by go i \Rightarrow a.size - iset option pp.proofs true
#print sum.go
/-
def sum.go : Array Int → Nat → Int :=
fun a => WellFounded.fix (sum.go.proof_1 a) fun i a_1 =>
   if h : i < Array.size a then Array.getOp a i + a_1 (i + 1) (sum.go.proof_2 a i h) else 0
```
*-/*

#### Mutual recursion

#### inductive Term where

```
const : String \rightarrow Termapp : String \rightarrow List Term \rightarrow Term
```
#### namespace Term mutual def numConsts : Term → Nat | const  $=$  => 1

```
 | app _ cs => numConstsLst cs
```

```
def numConstsLst : List Term \rightarrow Nat
  | | | => 0
   | c :: cs => numConsts c + numConstsLst cs
end
```
#### mutual def replaceConst (a b : String) : Term  $\rightarrow$  Term  $const c \Rightarrow if a = c then const b else const c$ app  $f$  cs => app  $f$  (replaceConstLst a  $b$  cs)

```
def replaceConstLst (a b : String) : List Term \rightarrow List Term
   | | | => | | c :: cs => replaceConst a b c :: replaceConstLst a b cs
end
```
#### Mutual recursion in theorems

#### mutual

```
 theorem numConsts_replaceConst : numConsts (replaceConst a b e) = numConsts e := by
  match e with
   | const c => simp [replaceConst]; split <;> simp [numConsts]
  | app f cs => \textsf{simp} [replaceConst, numConsts, numConsts replaceConstLst a b cs]
```

```
 theorem numConsts_replaceConstLst : numConstsLst (replaceConstLst a b es) = numConstsLst es := by
  match es with
   | [] => simp [replaceConstLst, numConstsLst]
  | c :: cs =simp [replaceConstLst, numConstsLst, numConsts replaceConst a b c,
         numConsts replaceConstLst a b cs]
```
end

#### Dependent pattern matching

```
inductive Vector (α : Type u) : Nat → Type u
    | nil : Vector α 0
    cons : a \rightarrow Vector \ a \ n \rightarrow Vector \ a \ (n+1)infix:67 "::" => Vector.cons
def Vector.zip : Vector α n → Vector β n → Vector (α × β) n
    | nil, nil => nil
   | a::as, b::bs => (a, b) :: zip as bs#print Vector.zip
/-
```
*-/*

*def Vector.zip.{u\_1, u\_2} : {α : Type u\_1} → {n : Nat} → {β : Type u\_2} → Vector α n → Vector β n → Vector (α × β) n := fun {α} {n} {β} x x\_1 => Vector.brecOn (motive := fun {n} x => {β : Type u\_2} → Vector β n → Vector (α × β) n) x ...*

#### **Structures**

structure Point where

 $x : Int := 0$  $y : Int := 0$ 

deriving Repr

```
#eval Point.x (Point.mk 10 20)
-- 10
#eval \{ x := 10, y := 20 : Point \}def p : Point := { y := 20 }#eval p.x
#eval p.y
#eval { p with x := 5 }
-- { x := 5, y := 20 }
```
structure Point3D extends Point where z : Int

### Type classes

class ToString (α : **Type** u) where toString : α → String

#check @ToString.toString *-- {α : Type u\_1} → [self : ToString α] → α → String*

```
instance : ToString String where
  toString s := s
instance : ToString Bool where
  toString b := if b then "true" else "false"
```

```
#eval ToString.toString "hello"
export ToString (toString)
#eval toString true
-- #eval toString (true, "hello") -- Error
instance [ToString α] [ToString β] : ToString (α × β) where
  toString p := "(" + toString p.1 ++ ", " + toString p.2 ++ ")"
```

```
#eval toString (true, "hello")
-- "(true, hello)"
```
#### Type classes are heavily used in Lean

```
class Mul (α : Type u) where
  mul : a \rightarrow a \rightarrow ainfixl:70 " * " => Mul.muldef double [Mul a] (a : a) := a * a
class Semigroup (α : Type u) extends Mul α where
  mulassoc : \forall a b c : a, (a * b) * c = a * (b * c)instance : Semigroup Nat where
   mul := Nat.mul
   mul_assoc := Nat.mul_assoc
#eval double 5
class Functor (f : Type u → Type v) : Type (max (u+1) v) where
  map : (a \rightarrow \beta) \rightarrow f a \rightarrow f \betainfixr:100 " <$> " => Functor.map
class LawfulFunctor (f : Type u → Type v) [Functor f] : Prop where
  id map (x : f a) : id < s > x = x
```

```
comp map (g : a \rightarrow \beta) (h : \beta \rightarrow y) (x : f a) :(h ∘ g) <$> x = h <$> g <$> x
```
#### Deriving instances automatically

We have seen deriving Repr in a few examples.

It is an instance generator.

Lean comes equipped with generators for the following classes.

Repr, ToString, Inhabited, BEq, DecidableEq,

Hashable, Ord, FromToJson, SizeOf

#### **Tactics**

example :  $p \rightarrow q \rightarrow p \land q \land p$  := by intro hp hq apply And.intro exact hp apply And.intro exact hq exact hp

example :  $p \rightarrow q \rightarrow p \land q \land p$  := by

intro hp hq; apply And.intro hp; exact And.intro hq hp

### Structuring proofs

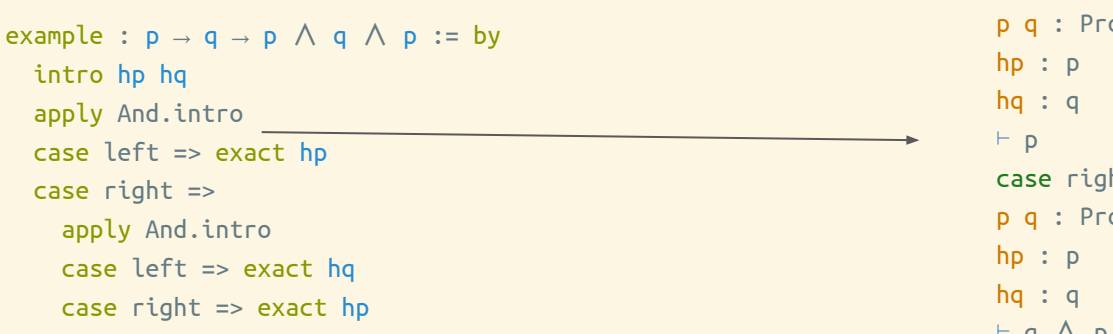

example : 
$$
p \rightarrow q \rightarrow p \land q \land p := by
$$

intro hp hq

apply And.intro

. exact hp

. apply And.intro

. exact hq

. exact hp

case left  $op$ ht  $op$ ⊢ q ∧ p

#### intro tactic variants

```
example (p q : a \rightarrow Prop) : (\exists x, p \times \land q \times) \rightarrow \exists x, q \times \land p \times := by intro h
   match h with
    | Exists.intro w (And.intro hp hq) => exact Exists.intro w (And.intro hq hp)
```

```
example (p q : a \rightarrow Prop) : (\exists x, p \times \land q \times) \rightarrow \exists x, q \times \land p \times := by
  intro (Exists.intro (And.intro hp hq))
   exact Exists.intro _ (And.intro hq hp)
```

```
example (p q : a \rightarrow Prop) : (\exists x, p \times \land q \times) \rightarrow \exists x, q \times \land p \times := byintro \langle, hp, hq\rangleexact \langle, hq, hp\rangle
```

```
example (α : Type) (p q : α → Prop) : (∃ x, p x ∨ q x) → ∃ x, q x ∨ p x := by
   intro
     |\langle, .inl h\rangle => exact \langle , .inr h\rangle| \langle, .inr h\rangle => exact \langle , .inl h
```
#### Inaccessible names

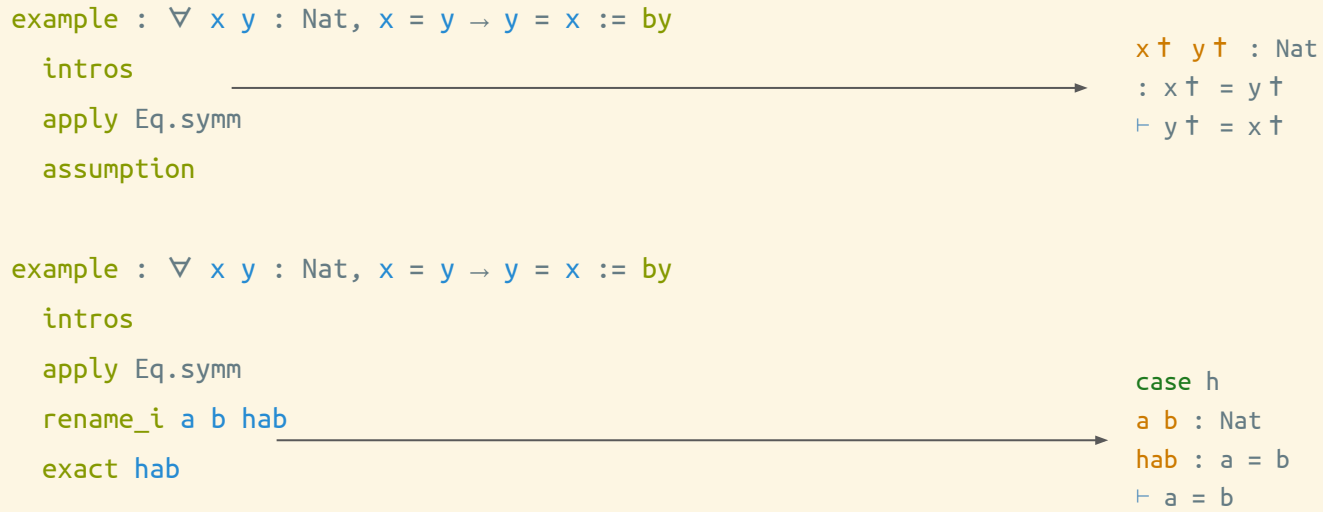

#### More tactics

```
example (p q : Nat → Prop) : (\exists x, p \times \land q \times) \rightarrow \exists x, q \times \land p \times := by intro h
   cases h with
  | intro x hpq =>
     cases hpq with
     | intro hp hq =>
        exists x
example : p \wedge q \rightarrow q \wedge p := by intro p
   cases p
   constructor <;> assumption
example : p \wedge \neg p \rightarrow q := by intro h
   cases h
```

```
 contradiction
```
### Structuring proofs (cont.)

```
example : p \wedge (q \vee r) \rightarrow (p \wedge q) \vee (p \wedge r) := by intro h
  have hp : p := h.lefthave hqr : q \vee r := h.right
  show (p \wedge q) \vee (p \wedge r) cases hqr with
  | inl hq => exact Or.inl \langlehp, hq\rangle| inr hr => exact Or.inr \langlehp, hr\rangleexample : p \wedge (q \vee r) \rightarrow (p \wedge q) \vee (p \wedge r) := by intro ⟨hp, hqr⟩
   cases hqr with
  | inl hq =>
     have := And.intro hp hq
     apply Or.inl; exact this
    | inr hr =>
     have := And.intro hp hr
     apply Or.inr; exact this
```
#### Tactic combinators

```
example : p \rightarrow q \rightarrow r \rightarrow p \land ((p \land q) \land r) \land (q \land r \land p) := by
```
intros

```
 repeat (any_goals constructor)
```
all\_goals assumption

```
example : p \rightarrow q \rightarrow r \rightarrow p \land ((p \land q) \land r) \land (q \land r \land p) := by
```
intros

```
 repeat (any_goals (first | assumption | constructor))
```
### **Rewriting**

```
example (f : Nat → Nat) (k : Nat) (h<sub>1</sub> : f 0 = 0) (h<sub>2</sub> : k = 0) : f k = 0 := by
   rw [h₂] -- replace k with 0
   rw [h₁] -- replace f 0 with 0
example (f : Nat → Nat) (k : Nat) (h<sub>1</sub> : f 0 = 0) (h<sub>2</sub> : k = 0) : f k = 0 := by
  rw [h<sub>2</sub>, h<sub>1</sub>]example (f : Nat \rightarrow Nat) (a b : Nat) (h<sub>1</sub> : a = b) (h<sub>2</sub> : f a = 0) : f b = 0 := by
  rw \left[ \leftarrow h_1, h_2 \right]example (f : Nat \rightarrow Nat) (a : Nat) (h : 0 + a = 0) : f a = f 0 := by
   rw [Nat.zero_add] at h
   rw [h]
def Tuple (α : Type) (n : Nat) := { as : List α // as.length = n }
example (n : Nat) (h : n = 0) (t : Tuple a n) : Tuple a 0 := by
   rw [h] at t
   exact t
```
### **Simplifier**

```
example (p : Nat → Prop) : (x + 0) * (0 + y * 1 + z * 0) = x * y := by
  simp
```

```
example (p : Nat → Prop) (h : p (x * y)) : p ((x + 0) * (0 + y * 1 + z * 0)) := by
  simp; assumption
```

```
example (p : Nat → Prop) (h : p ((x + 0) * (0 + y * 1 + z * 0))) : p (x * y) := by
  simp at h; assumption
```

```
def f (m n : Nat) : Nat :=
 m + n + m
```

```
example (h : n = 1) (h' : 0 = m) : (f m n) = n := by
 simp [h, -h', f]
```

```
example (p : Nat \rightarrow Prop) (h<sub>1</sub> : x + 0 = x<sup>'</sup>) (h<sub>2</sub> : y + 0 = y<sup>'</sup>)
          : x + y + 0 = x' + y' := by simp at *
   simp [*]
```
### **Simplifier**

```
def mk_symm (xs : List a) :=
```

```
 xs ++ xs.reverse
```

```
@[simp] theorem reverse_mk_symm : (mk_symm xs).reverse = mk_symm xs := by
   simp [mk_symm]
```

```
theorem tst : (xs ++ mk_symm ys).reverse = mk_symm ys ++ xs.reverse := by
  simp
```
#print tst

```
-- Lean reverse_mk_symm, and List.reverse_append
```
#### split tactic

def  $f(x, y, z : Nat) : Nat :=$ match  $x$ ,  $y$ ,  $z$  with  $| 5, -1 | = | 9$  $| , 5, - \Rightarrow y$  | \_, \_, 5 => y  $| , , , \_ \ = \ge 1$ example :  $x \ne 5 \rightarrow y \ne 5 \rightarrow z \ne 5$  $\rightarrow$  z = w  $\rightarrow$  f x y w = 1 := by intros simp [f] split . contradiction . contradiction . contradiction

. rfl

def  $q$  (xs ys : List Nat) : Nat := match xs, ys with  $\begin{bmatrix} a, b \end{bmatrix}$ ,  $=$  => a+b+1  $| , [b, c] \Rightarrow b + 1$  $|\quad \_ \rightarrow \_ \ = \ = \ = \ \ 1$ 

example (xs ys : List Nat) (h : g xs ys =  $\theta$ ) : False := by unfold q at h; split at  $h \leq$  simp arith at h

#### induction tactic

```
example (as : List a) (a : a) : (as.concat a).length = as.length + 1 := by
  induction as with
  | nil \Rightarrow rfl| cons x xs ih => simp [List.concat, ih]
```

```
example (as : List a) (a : a) : (as.concat a).length = as.length + 1 := by
  induction as \langle ; \rangle simp! [*]
```
# Part II: Extending Lean in Lean

#### Local Imperative Programming in Lean

Monadic programming is ubiquitous in Lean

*do* notation makes it manageable

```
def main : IO Unit := do
  let stdin \leftarrow IO.getStdin
  let name \leftarrow stdin.getLine
   IO.println s!"Hello, {name}!"
```
Emulation of an "ordered sequence of commands" from imperative languages

#### Local Imperative Programming in Lean

Lean 4 extends *do* notation with def main : IO UInt32 := do

let stdin  $\leftarrow$  IO.getStdin let name  $\leftarrow$  stdin.getLine if name.isEmpty then IO.println "Please enter a name!" return 1 let mut sum  $:= 0$  while true do let line  $\leftarrow$  stdin.getLine if line.isEmpty then break  $sum := sum + line.toNat!$  IO.println s!"{name}, your sum is {sum}" return 0 conditional control flow early return iteration mutable variables

warning: potentially highly addictive

#### Local Imperative Programming in Lean

Lean 4 is still a purely functional language!

Extended *do* notation is still compiled down to pure, monadic code

```
example [Monad m] [LawfulMonad m] (f : \beta \rightarrow \alpha \rightarrow m \beta) (xs : List \alpha) :
   (do let mut y := init for x in xs do
           v \leftarrow f v x return y)
  =
    xs.foldlM f init
:= by induction xs generalizing init <;> simp_all!
```
Can be used in pure contexts via the Id monad

### Extending Lean: Syntax & Semantics

#### **Syntax**

declare syntax cat index syntax ident ":" term : index syntax ident "<" term : index

```
syntax "{" index " | " term "}" : term
```

```
syntax "enum" ident "where" ("|" ident)*
: command
```
open categories

concrete syntax trees

**Macros: Syntax → Syntax**

#### macro\_rules

|  $^{'}$ ({ \$x:ident < \$h | \$e }) =>  $\text{`(setOf (fun $x => $x < $h \land $e))}$ | …

```
macro_rules
  | `(enum $id where \frac{1}{2}| $ids \frac{1}{2} =>
`(inductive $id where $[| $ids:ident ]*
   namespace $id
     def toString : …)
```
hygienic by default Racket/Rust-inspired

#### **Elaborators: Syntax → Core**

```
elab "⟨" args:term,* "⟩" : term <= τ => do
   let Expr.const C .. := τ.getAppFn | throw …
  let [c] \leftarrow getCtors C | throw …
  let stx \leftarrow `($(mkIdent c) $args*)
   elabTerm stx τ
```

```
elab "trivial" : tactic => do
```
type-aware

…

flexible order

#### Macro Showcase: [leanprover/doc-gen4](https://github.com/leanprover/doc-gen4)

```
syntax jsxAttrName := ident <|> str
syntax jsxAttrVal := str <|> group("{" term "}")
```

```
syntax "<" ident jsxAttr* "/>" : jsxElement
syntax "<" ident jsxAttr* ">" jsxChild* "</" ident ">" : jsxElement
```
macro\_rules

…

…

```
| \cdot (<$n $attrs* />) =>
   `(Html.element $(quote (toString n.getId)) …)
```

```
 | `(<$n $attrs* >$children*</$m>) => …
```
def classInstanceToHtml (name : Name) : HtmlM Html := return <li><a href={←declNameToLink name}>{name.toString}</a></li>

```
def classInstancesToHtml (instances : Array Name) : HtmlM Html :=
  return
     <details class="instances">
       <summary>Instances</summary>
      \lequl\geq [← instances.mapM classInstanceToHtml]
      \langleul>
     </details>
```
### Syntax Showcase: [arthurpaulino/FxyLang](https://github.com/arthurpaulino/FxyLang)

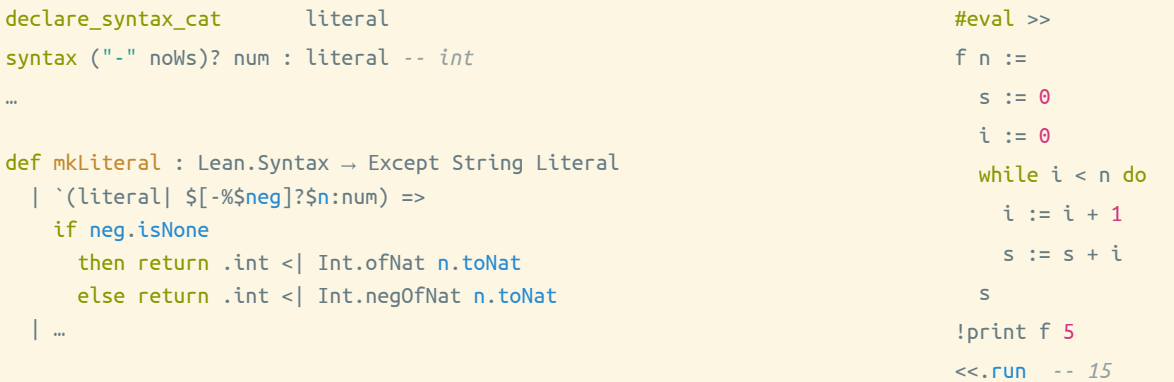

#### (Meta-)Programming Showcase: **[lecopivo/SciLean](https://github.com/lecopivo/SciLean)**

```
-- wave equation
def H (m k : ℝ) (x p : ℝ^n) : ℝ :=
  let \Delta x := (1 : \mathbb{R})/(\mathsf{n} : \mathbb{R})(\Delta x/(2^m)) * ||p||^2 + (\Delta x * k/2) * (\Sigma i, ||x[i] - x[i - 1]||^2)argument x
   isSmooth, diff, hasAdjDiff, adjDiff
argument p
   isSmooth, diff, hasAdjDiff, adjDiff
def solver (m k : ℝ) (steps : Nat)
```

```
: Impl (ode solve (HamiltonianSystem (H m k))) := by
```
*-- Unfold Hamiltonian definition and compute gradients*

```
simp [HamiltonianSystem]
```

```
 -- Apply RK4 method
```

```
rw [ode solve fixed dt runge kutta4 step]
```

```
 lift_limit steps "Number of ODE solver steps."; admit; simp
 finish_impl
```
#### [Integrated as a scripting language into Houdini](https://leanprover.zulipchat.com/#narrow/stream/270676-lean4/topic/Lean.204.20as.20a.20scripting.20language.20in.20Houdini)

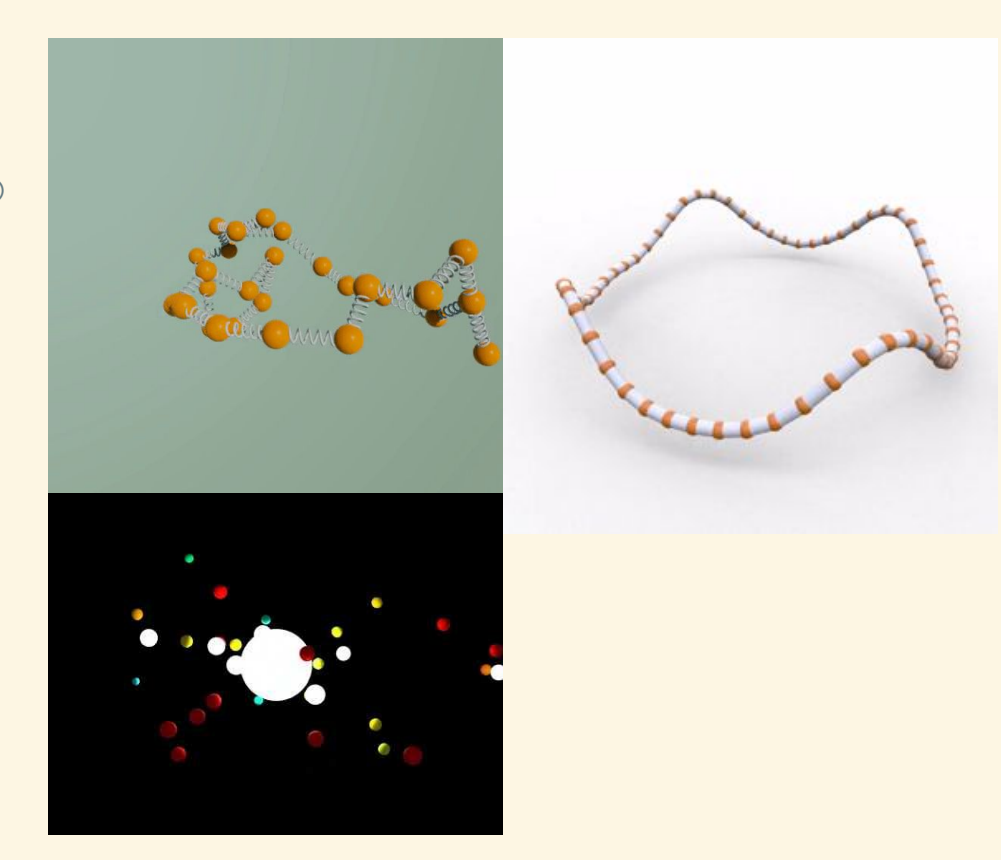

#### Macro Showcase: [dwrensha/lean4-maze](https://github.com/dwrensha/lean4-maze)

```
syntax "░" : game_cell -- empty
syntax "\blacksquare" : game cell -- wall
syntax "@" : game_cell -- player
syntax "|" game_cell* "|\n" : game_row
…
macro_rules
| `(┌ $tb:horizontal_border* ┐
    $rows:game_row*
    \lfloor \frac{\mathsf{L}}{\mathsf{S}} \mathsf{bb} : \mathsf{horizontal} \mathsf{border}^{*} \rfloor \rfloor => …
```

```
macro "west" : tactic =>
```
…

```
 `(first | apply step_west; simp | fail "cannot step west")
```
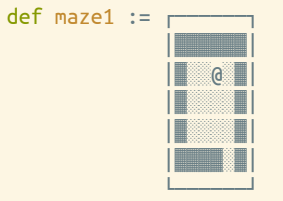

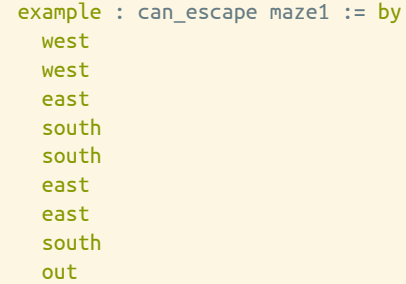